# Package 'fExtremes'

December 21, 2023

<span id="page-0-0"></span>Title Rmetrics - Modelling Extreme Events in Finance

Version 4032.84

Description Provides functions for analysing

and modelling extreme events in financial time Series. The topics include: (i) data pre-processing, (ii) explorative data analysis, (iii) peak over threshold modelling, (iv) block maxima modelling, (v) estimation of VaR and CVaR, and (vi) the computation of the extreme index.

**Depends**  $R$  ( $>= 2.15.1$ )

Imports fBasics, fGarch, graphics, methods, stats, timeDate, timeSeries

Suggests RUnit, tcltk

LazyData yes

License GPL  $(>= 2)$ 

URL <https://www.rmetrics.org>

BugReports <https://r-forge.r-project.org/projects/rmetrics>

# NeedsCompilation no

Author Diethelm Wuertz [aut], Tobias Setz [aut], Yohan Chalabi [aut], Paul J. Northrop [cre, ctb]

Maintainer Paul J. Northrop <p.northrop@ucl.ac.uk>

Repository CRAN

Date/Publication 2023-12-21 22:40:06 UTC

# R topics documented:

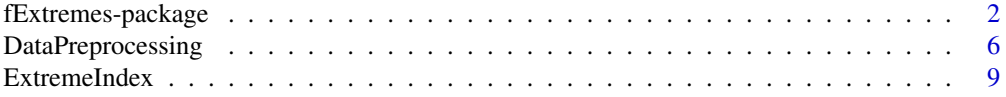

# <span id="page-1-0"></span>2 fExtremes-package

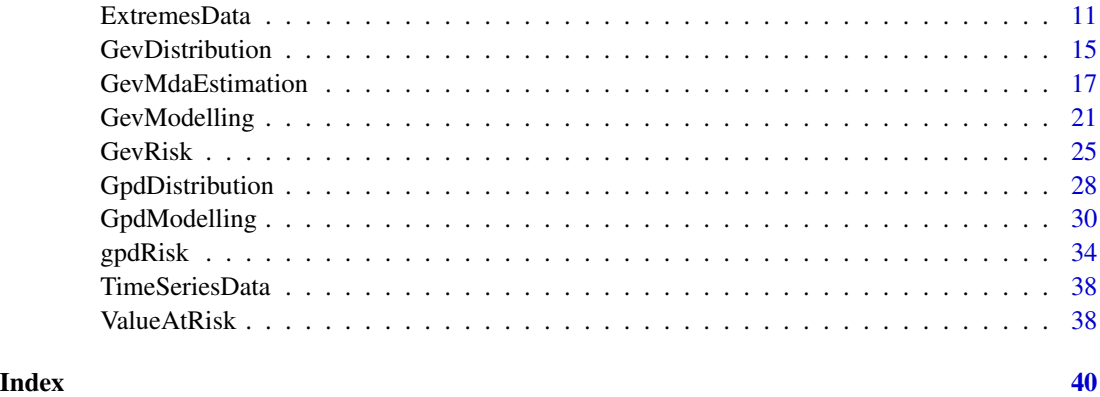

fExtremes-package *Modelling Extreme Events in Finance*

# Description

The Rmetrics "fExtremes" package is a collection of functions to analyze and model extreme events in Finance and Insurance.

# Details

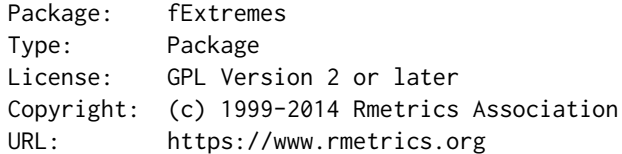

#### 1 Introduction

The fExtremes package provides functions for analyzing and modeling extreme events in financial time Series. The topics include: (i) data pre-processing, (ii) explorative data analysis, (iii) peak over threshold modeling, (iv) block maxima modeling, (v) estimation of VaR and CVaR, and (vi) the computation of the extreme index.

# 2 Data and their Preprocessing

*Data Sets:*

Data sets used in the examples of the timeSeries packages.

*Data Preprocessing:*

These are tools for data preprocessing, including functions to separate data beyond a threshold value, to compute blockwise data like block maxima, and to decluster point process data.

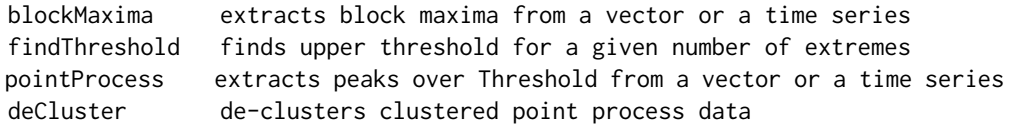

#### 2 Explorative Data Analysis of Extremes

This section contains a collection of functions for explorative data analysis of extreme values in financial time series. The tools include plot functions for empirical distributions, quantile plots, graphs exploring the properties of exceedances over a threshold, plots for mean/sum ratio and for the development of records. The functions are:

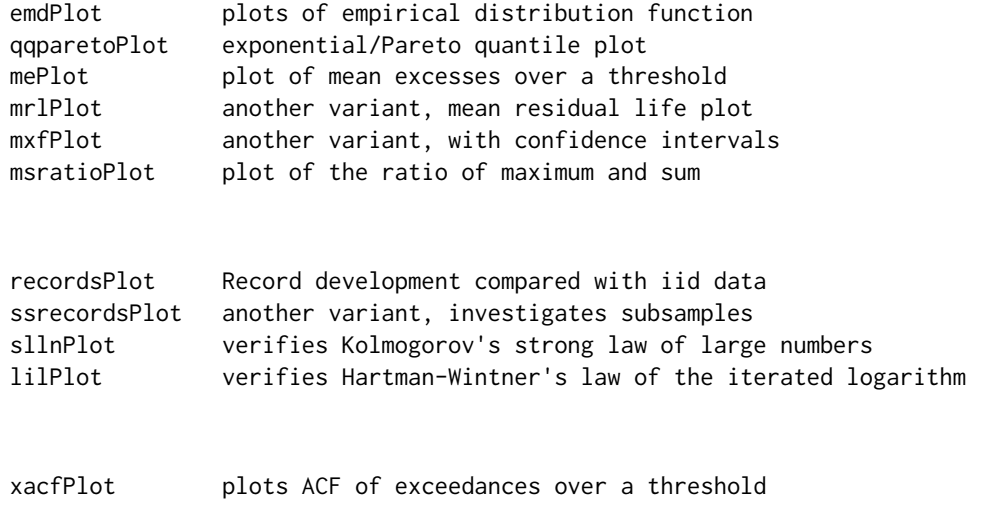

*Parameter Fitting of Mean Excesses:*

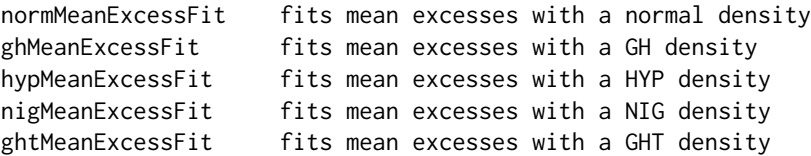

### 3 GPD Peak over Threshold Modeling

# *GPD Distribution:*

A collection of functions to compute the generalized Pareto distribution. The functions compute density, distribution function, quantile function and generate random deviates for the GPD. In addition functions to compute the true moments and to display the distribution and random variates changing parameters interactively are available.

# 4 fExtremes-package

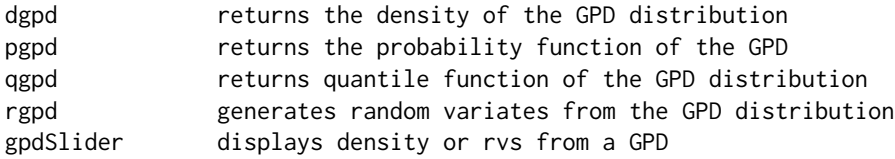

*GPD Moments:*

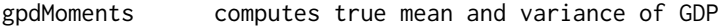

# *GPD Parameter Estimation:*

This section contains functions to fit and to simulate processes that are generated from the generalized Pareto distribution. Two approaches for parameter estimation are provided: Maximum likelihood estimation and the probability weighted moment method.

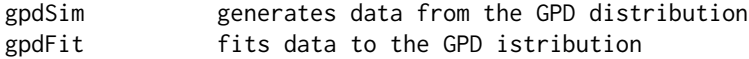

*GPD print, plot and summary methods:*

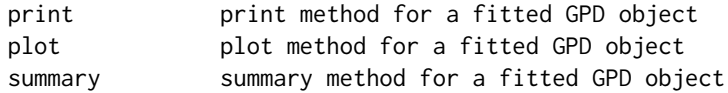

#### *GDP Tail Risk:*

The following functions compute tail risk under the GPD approach.

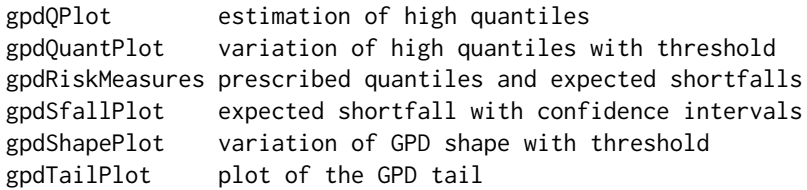

# 4 GEV Block Maxima Modeling

#### *GEV Distribution:*

This section contains functions to fit and to simulate processes that are generated from the generalized extreme value distribution including the Frechet, Gumbel, and Weibull distributions.

# fExtremes-package 5

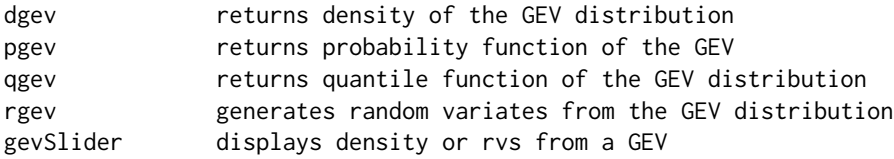

# *GEV Moments:*

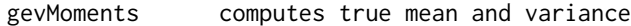

# *GEV Parameter Estimation:*

A collection to simulate and to estimate the parameters of processes generated from GEV distribution.

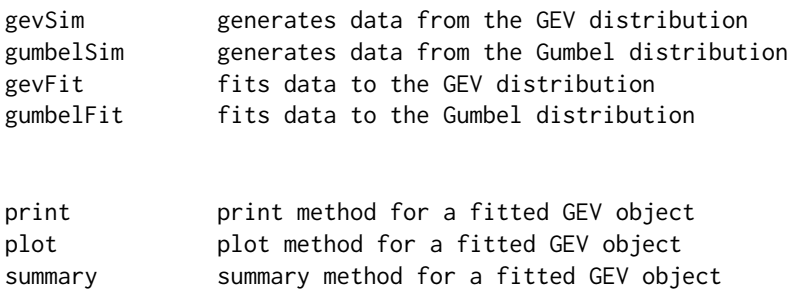

# *GEV MDA Estimation:*

Here we provide Maximum Domain of Attraction estimators and visualize the results by a Hill plot and a common shape parameter plot from the Pickands, Einmal-Decker-deHaan, and Hill estimators.

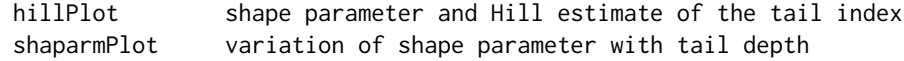

*GEV Risk Estimation:*

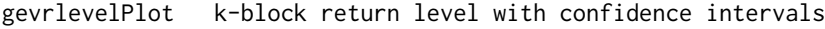

# 4 Value at Risk

Two functions to compute Value-at-Risk and conditional Value-at-Risk.

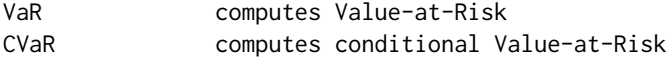

#### <span id="page-5-0"></span>5 Extreme Index

A collection of functions to simulate time series with a known extremal index, and to estimate the extremal index by four different kind of methods, the blocks method, the reciprocal mean cluster size method, the runs method, and the method of Ferro and Segers.

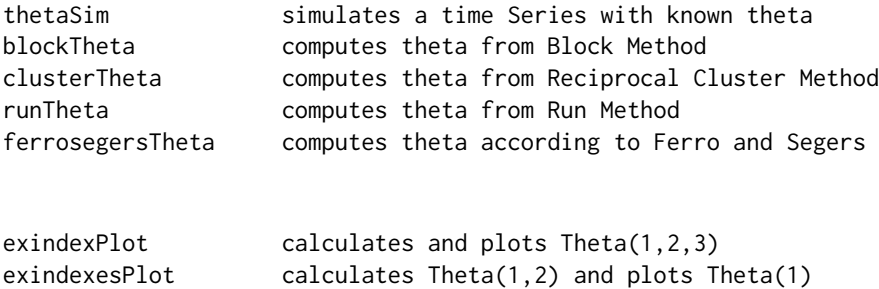

# About Rmetrics

The fExtremes Rmetrics package is written for educational support in teaching "Computational Finance and Financial Engineering" and licensed under the GPL.

DataPreprocessing *Extremes Data Preprocessing*

# Description

A collection and description of functions for data preprocessing of extreme values. This includes tools to separate data beyond a threshold value, to compute blockwise data like block maxima, and to decluster point process data.

The functions are:

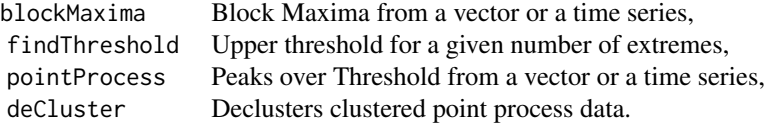

# Usage

```
blockMaxima(x, block = c("monthly", "quarterly"), doplot = FALSE)
findThreshold(x, n = floor(0.05*length(as.vector(x))), doplot = FALSE)
pointProcess(x, u = quantile(x, 0.95), doplot = FALSE)deCluster(x, run = 20, doplot = TRUE)
```
# <span id="page-6-0"></span>DataPreprocessing 7

# Arguments

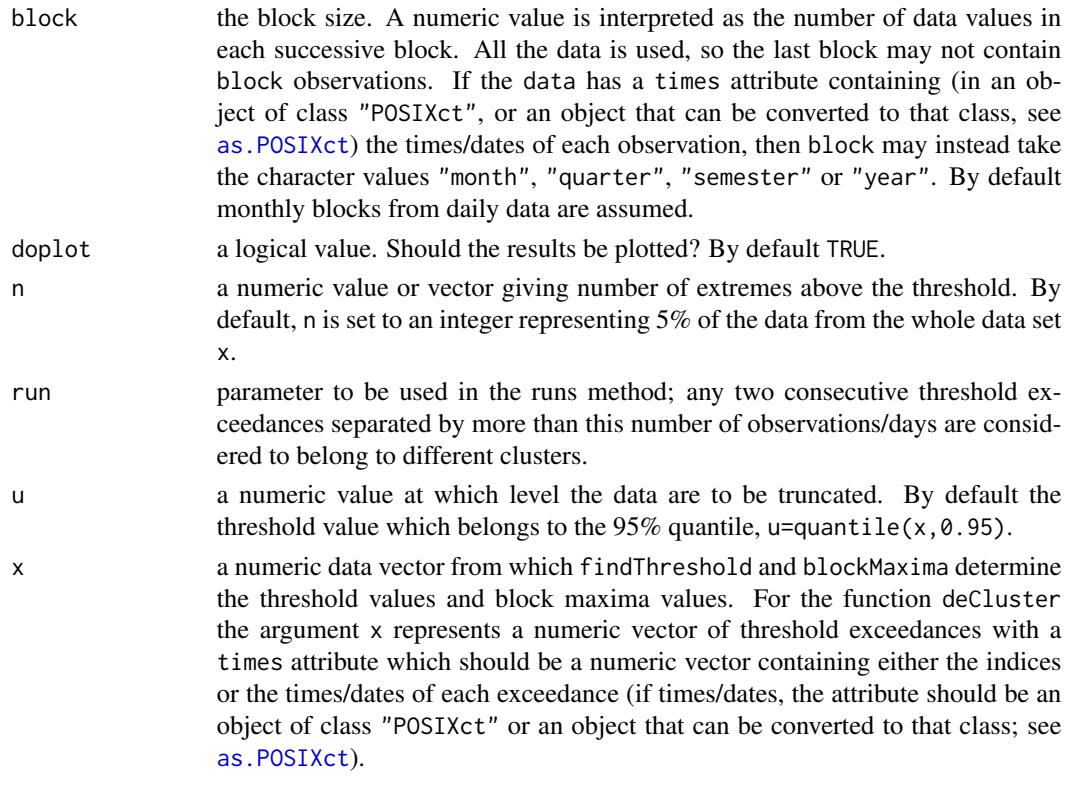

#### Details

# Computing Block Maxima:

The function blockMaxima calculates block maxima from a vector or a time series, whereas the function blocks is more general and allows for the calculation of an arbitrary function FUN on blocks.

# Finding Thresholds:

The function findThreshold finds a threshold so that a given number of extremes lie above. When the data are tied a threshold is found so that at least the specified number of extremes lie above.

#### De-Clustering Point Processes:

The function deCluster declusters clustered point process data so that Poisson assumption is more tenable over a high threshold.

#### Value

blockMaxima returns a timeSeries object or a numeric vector of block maxima data. findThreshold returns a numeric value or vector of suitable thresholds. pointProcess returns a timeSeries object or a numeric vector of peaks over a threshold. deCluster returns a timeSeries object or a numeric vector for the declustered point process.

# Author(s)

Some of the functions were implemented from Alec Stephenson's R-package evir ported from Alexander McNeil's S library EVIS, *Extreme Values in S*, some from Alec Stephenson's R-package ismev based on Stuart Coles code from his book, *Introduction to Statistical Modeling of Extreme Values* and some were written by Diethelm Wuertz.

# References

Coles S. (2001); *Introduction to Statistical Modelling of Extreme Values*, Springer. Embrechts, P., Klueppelberg, C., Mikosch, T. (1997); *Modelling Extremal Events*, Springer.

# Examples

```
## findThreshold -
# Threshold giving (at least) fifty exceedances for Danish data:
library(timeSeries)
x <- as.timeSeries(data(danishClaims))
findThreshold(x, n = c(10, 50, 100))
## blockMaxima -
# Block Maxima (Minima) for left tail of BMW log returns:
BMW <- as.timeSeries(data(bmwRet))
colnames(BMW) <- "BMW.RET"
head(BMW)
x <- blockMaxima( BMW, block = 65)
head(x)
## Not run:
y <- blockMaxima(-BMW, block = 65)
head(y)
y <- blockMaxima(-BMW, block = "monthly")
head(y)
## End(Not run)
## pointProcess -
# Return Values above threshold in negative BMW log-return data:
PP = pointProcess(x = -BMW, u = quantile(as.vector(x), 0.75))PP
nrow(PP)
## deCluster -
# Decluster the 200 exceedances of a particular
DC = deCluster(x = PP, run = 15, doplot = TRUE)
```
# <span id="page-8-0"></span>ExtremeIndex 9

DC nrow(DC)

ExtremeIndex *Extremal Index Estimation*

# Description

A collection and description of functions to simulate time series with a known extremal index, and to estimate the extremal index by four different kind of methods, the blocks method, the reciprocal mean cluster size method, the runs method, and the method of Ferro and Segers.

The functions are:

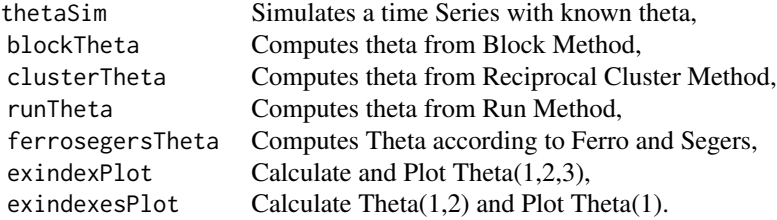

# Usage

```
## S4 method for signature 'fTHETA'
show(object)
thetaSim(model = c("max", "pair"), n = 1000, theta = 0.5)blockTheta(x, block = 22, quantiles = seq(0.950, 0.995, length = 10),
    title = NULL, description = NULL)
clusterTheta(x, block = 22, quantiles = seq(0.950, 0.995, length = 10),
    title = NULL, description = NULL)
runTheta(x, block = 22, quantiles = seq(0.950, 0.995, length = 10),
    title = NULL, description = NULL)
ferrosegersTheta(x, quantiles = seq(0.950, 0.995, length = 10),
    title = NULL, description = NULL)
exindexPlot(x, block = c("monthly", "quarterly"), start = 5, end = NA,doplot = TRUE, plottype = c("thresh", "K"), labels = TRUE, ...)
exindexesPlot(x, block = 22, quantiles = seq(0.950, 0.995, length = 10),
   doplot = TRUE, labels = TRUE, \ldots)
```
# Arguments

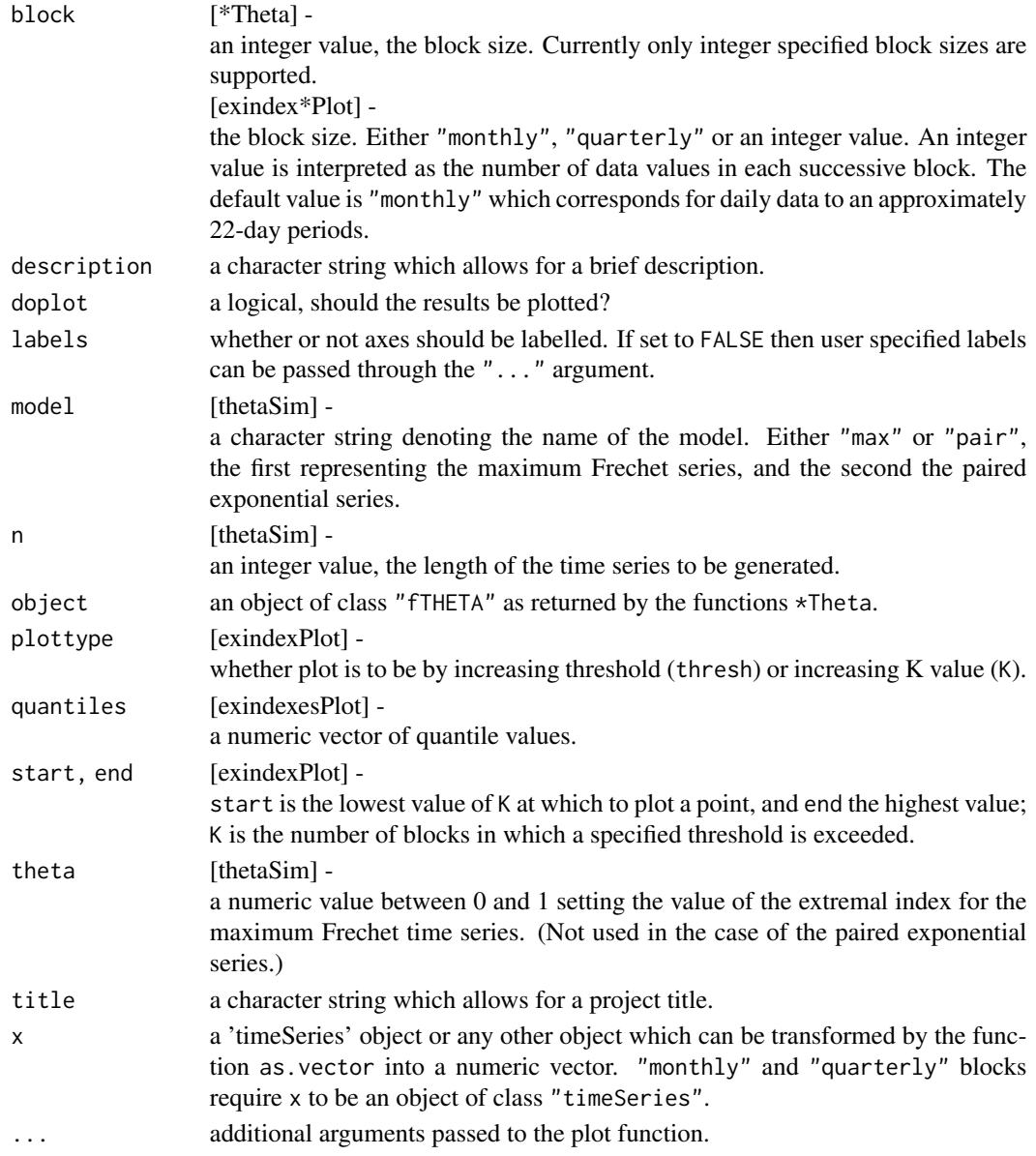

# Value

exindexPlot

returns a data frame of results with the following columns: N, K, un, theta2, and theta. A plot with K on the lower x-axis and threshold Values on the upper x-axis versus the extremal index is displayed.

# exindexesPlot

returns a data.frame with four columns: thresholds, theta1, theta2, and theta3. A plot with quantiles on the x-axis and versus the extremal indexes is displayed.

# <span id="page-10-0"></span>ExtremesData 11

#### Author(s)

Alexander McNeil, for parts of the exindexPlot function, and Diethelm Wuertz for the exindexesPlot function.

# References

Embrechts, P., Klueppelberg, C., Mikosch, T. (1997); *Modelling Extremal Events*, Springer. Chapter 8, 413–429.

# See Also

hillPlot, gevFit.

# Examples

```
## Extremal Index for the right and left tails
## of the BMW log returns:
  data(bmwRet)
   par(mfrow = c(2, 2), cex = 0.7)library(timeSeries)
   exindexPlot( as.timeSeries(bmwRet), block = "quarterly")
   exindexPlot(-as.timeSeries(bmwRet), block = "quarterly")
## Extremal Index for the right and left tails
## of the BMW log returns:
   exindexesPlot( as.timeSeries(bmwRet), block = 65)
   exindexesPlot(-as.timeSeries(bmwRet), block = 65)
```
ExtremesData *Explorative Data Analysis*

# Description

A collection and description of functions for explorative data analysis. The tools include plot functions for empirical distributions, quantile plots, graphs exploring the properties of exceedances over a threshold, plots for mean/sum ratio and for the development of records.

The functions are:

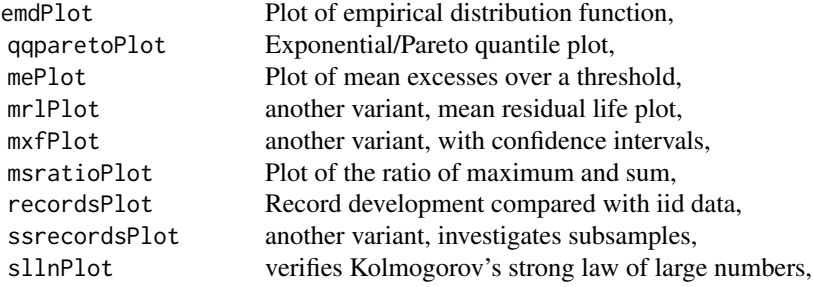

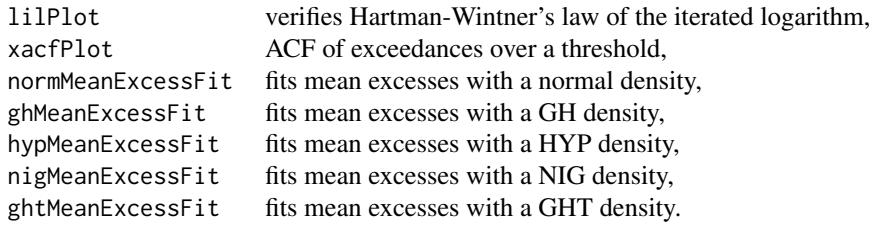

#### Usage

```
emdPlot(x, doplot = TRUE, plottype = c("xy", "x", "y", " ""),
    labels = TRUE, ...)qqparetoPlot(x, xi = 0, trim = NULL, threshold = NULL, doplot = TRUE,
    labels = TRUE, ...)mePlot(x, doplot = TRUE, labels = TRUE, \dots)
mrlPlot(x, ci = 0.95, umin = mean(x), umax = max(x), nint = 100, doplot = TRUE,plottype = c("autoscale", ""), labels = TRUE, ...)
mxfPlot(x, u = quantile(x, 0.05), doplot = TRUE, labels = TRUE, ...)msratioPlot(x, p = 1:4, doplot = TRUE, labels = TRUE, ...)
recordsPlot(x, ci = 0.95, doplot = TRUE, labels = TRUE, ...)ssrecordsPlot(x, subsamples = 10, doplot = TRUE, plottype = c("lin", "log"),labels = TRUE, ...)sllnPlot(x, doplot = TRUE, labels = TRUE, ...)lilPlot(x, doplot = TRUE, labels = TRUE, ...)x \cdot \text{arfPlot}(x, u = \text{quantile}(x, 0.95), \text{lag.max} = 15, \text{ doplot} = \text{TRUE},which = c("all", 1, 2, 3, 4), labels = TRUE, ...)
normMeanExcessFit(x, doplot = TRUE, trace = TRUE, ...)ghMeanExcessFit(x, doplot = TRUE, trace = TRUE, ...)hypMeanExcessFit(x, doplot = TRUE, trace = TRUE, ...)night(x, doplot = TRUE, trace = TRUE, ...)ghtMeanExcessFit(x, doplot = TRUE, trace = TRUE, ...)
```
#### Arguments

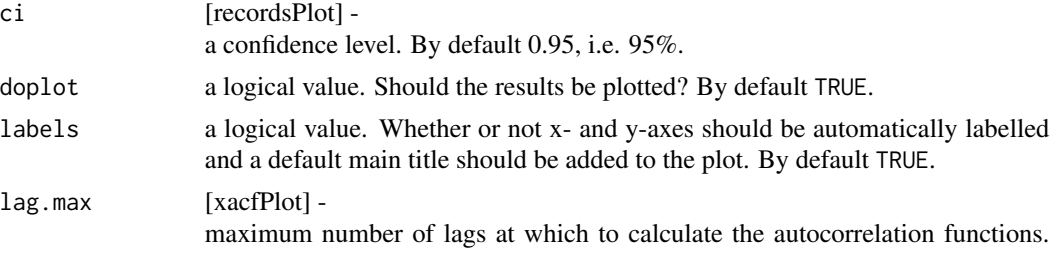

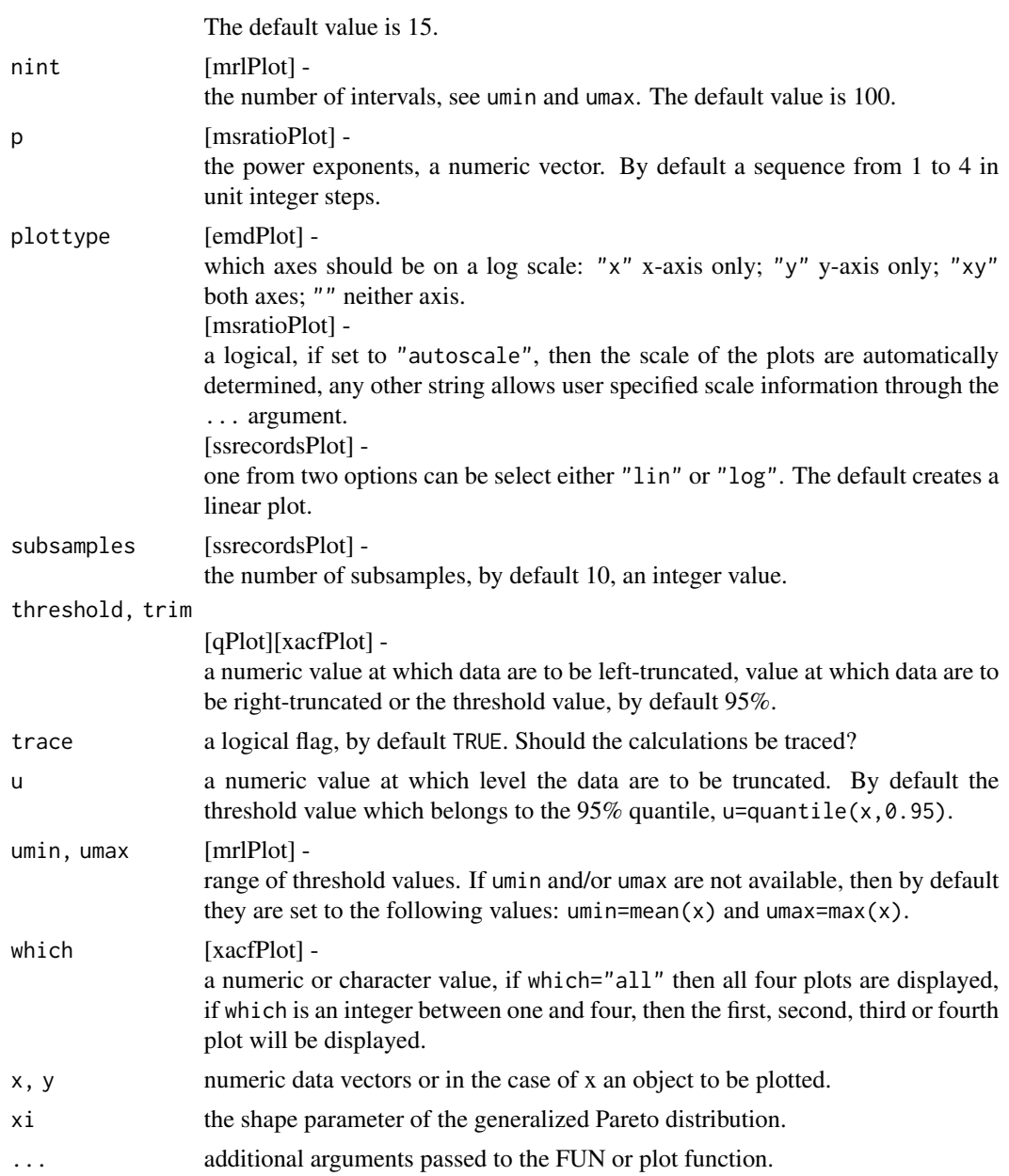

# Details

# Empirical Distribution Function:

The function emdPlot is a simple explanatory function. A straight line on the double log scale indicates Pareto tail behaviour.

# Quantile–Quantile Pareto Plot:

qqparetoPlot creates a quantile-quantile plot for threshold data. If xi is zero the reference distribution is the exponential; if xi is non-zero the reference distribution is the generalized Pareto with that parameter value expressed by xi. In the case of the exponential, the plot is interpreted as follows: Concave departures from a straight line are a sign of heavy-tailed behaviour, convex departures show thin-tailed behaviour.

#### Mean Excess Function Plot:

Three variants to plot the mean excess function are available: A sample mean excess plot over increasing thresholds, and two mean excess function plots with confidence intervals for discrimination in the tails of a distribution. In general, an upward trend in a mean excess function plot shows heavy-tailed behaviour. In particular, a straight line with positive gradient above some threshold is a sign of Pareto behaviour in tail. A downward trend shows thin-tailed behaviour whereas a line with zero gradient shows an exponential tail. Here are some hints: Because upper plotting points are the average of a handful of extreme excesses, these may be omitted for a prettier plot. For mrlPlot and mxfPlot the upper tail is investigated; for the lower tail reverse the sign of the data vector.

# Plot of the Maximum/Sum Ratio:

The ratio of maximum and sum is a simple tool for detecting heavy tails of a distribution and for giving a rough estimate of the order of its finite moments. Sharp increases in the curves of a msratioPlot are a sign for heavy tail behaviour.

#### Plot of the Development of Records:

These are functions that investigate the development of records in a dataset and calculate the expected behaviour for iid data. recordsPlot counts records and reports the observations at which they occur. In addition subsamples can be investigated with the help of the function ssrecordsPlot.

#### Plot of Kolmogorov's and Hartman-Wintner's Laws:

The function sllnPlot verifies Kolmogorov's strong law of large numbers, and the function lilPlot verifies Hartman-Wintner's law of the iterated logarithm.

#### ACF Plot of Exceedances over a Threshold:

This function plots the autocorrelation functions of heights and distances of exceedances over a threshold.

#### Value

The functions return a plot.

#### Note

The plots are labeled by default with a x-label, a y-label and a main title. If the argument labels is set to FALSE neither a x-label, a y-label nor a main title will be added to the graph. To add user

# <span id="page-14-0"></span>GevDistribution 15

defined label strings just use the function title(xlab="\dots", ylab="\dots", main="\dots").

#### Author(s)

Some of the functions were implemented from Alec Stephenson's R-package evir ported from Alexander McNeil's S library EVIS, *Extreme Values in S*, some from Alec Stephenson's R-package ismev based on Stuart Coles code from his book, *Introduction to Statistical Modeling of Extreme Values* and some were written by Diethelm Wuertz.

#### References

Coles S. (2001); *Introduction to Statistical Modelling of Extreme Values*, Springer. Embrechts, P., Klueppelberg, C., Mikosch, T. (1997); *Modelling Extremal Events*, Springer.

#### Examples

```
## Danish fire insurance data:
  data(danishClaims)
  library(timeSeries)
  danishClaims = as.timeSeries(danishClaims)
## emdPlot -
  # Show Pareto tail behaviour:
  par(mfrow = c(2, 2), cex = 0.7)emdPlot(danishClaims)
## qqparetoPlot -
  # QQ-Plot of heavy-tailed Danish fire insurance data:
  qqparetoPlot(danishClaims, xi = 0.7)
## mePlot -
  # Sample mean excess plot of heavy-tailed Danish fire:
  mePlot(danishClaims)
## ssrecordsPlot -
  # Record fire insurance losses in Denmark:
  ssrecordsPlot(danishClaims, subsamples = 10)
```
GevDistribution *Generalized Extreme Value Distribution*

#### Description

Density, distribution function, quantile function, random number generation, and true moments for the GEV including the Frechet, Gumbel, and Weibull distributions.

The GEV distribution functions are:

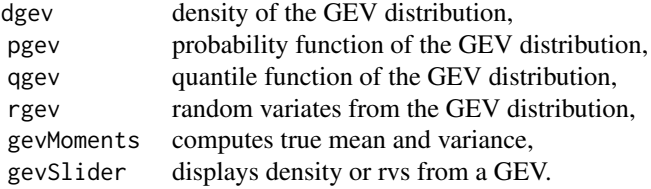

# Usage

```
dgev(x, xi = 1, mu = 0, beta = 1, log = FALSE)
pgev(q, xi = 1, mu = 0, beta = 1, lower.tail = TRUE)qgev(p, xi = 1, mu = 0, beta = 1, lower.tail = TRUE)
rgev(n, xi = 1, mu = 0, beta = 1)
```

```
gevMoments(xi = 0, mu = 0, beta = 1)
```
gevSlider(method = c("dist", "rvs"))

# Arguments

![](_page_15_Picture_230.jpeg)

# Value

d\* returns the density, p\* returns the probability, q\* returns the quantiles, and r\* generates random variates.

All values are numeric vectors.

#### Author(s)

Alec Stephenson for R's evd and evir package, and Diethelm Wuertz for this R-port.

#### <span id="page-16-0"></span>References

Coles S. (2001); *Introduction to Statistical Modelling of Extreme Values*, Springer. Embrechts, P., Klueppelberg, C., Mikosch, T. (1997); *Modelling Extremal Events*, Springer.

# Examples

```
## rgev -
  # Create and plot 1000 Weibull distributed rdv:
  r = \text{rgev}(n = 1000, \text{ xi} = -1)plot(r, type = "l", col = "steelblue", main = "Weibull Series")grid()
## dgev -
   # Plot empirical density and compare with true density:
  hist(r[abs(r)<10], nclass = 25, freq = FALSE, xlab = "r",
    xlim = c(-5, 5), ylim = c(0, 1.1), main = "Density")
  box()
  x = seq(-5, 5, by = 0.01)lines(x, dgev(x, xi = -1), col = "steelblue")
## pgev -
  # Plot df and compare with true df:
  plot(sort(r), (1:length(r)/length(r)),
    xlim = c(-3, 6), ylim = c(0, 1.1),cex = 0.5, ylab = "p", xlab = "q", main = "Probability")
  grid()
  q = seq(-5, 5, by = 0.1)lines(q, pgev(q, xi = -1), col = "steelblue")
## qgev -
   # Compute quantiles, a test:
  qgev(pgev(seq(-5, 5, 0.25), xi = -1), xi = -1)
## gevMoments:
  # Returns true mean and variance:
  gevMoments(xi = 0, mu = 0, beta = 1)
## Slider:
  # gevSlider(method = "dist")
  # gevSlider(method = "rvs")
```
GevMdaEstimation *Generalized Extreme Value Modelling*

#### Description

A collection and description functions to estimate the parameters of the GEV distribution. To model the GEV three types of approaches for parameter estimation are provided: Maximum likelihood estimation, probability weighted moment method, and estimation by the MDA approach. MDA includes functions for the Pickands, Einmal-Decker-deHaan, and Hill estimators together with several plot variants.

Maximum Domain of Attraction estimators:

![](_page_17_Picture_193.jpeg)

#### Usage

```
hillPlot(x, start = 15, ci = 0.95,
    doplot = TRUE, plottype = c("alpha", "xi"), labels = TRUE, ...)shaparmPlot(x, p = 0.01*(1:10), xiRange = NULL, alphaRange = NULL,
    doplot = TRUE, plottype = c("both", "upper"))
shaparmPickands(x, p = 0.05, xiRange = NULL,
    doplot = TRUE, plottype = c("both", "upper"), labels = TRUE, ...)shaparmHill(x, p = 0.05, xiRange = NULL,
    doplot = TRUE, plottype = c("both", "upper"), labels = TRUE, ...)shaparmDEHaan(x, p = 0.05, xiRange = NULL,
    doplot = TRUE, plottype = c("both", "upper"), labels = TRUE, ...)
```
#### Arguments

![](_page_17_Picture_194.jpeg)

![](_page_18_Picture_185.jpeg)

# Details

### Parameter Estimation:

gevFit and gumbelFit estimate the parameters either by the probability weighted moment method, method="pwm" or by maximum log likelihood estimation method="mle". The summary method produces diagnostic plots for fitted GEV or Gumbel models.

# Methods:

print.gev, plot.gev and summary.gev are print, plot, and summary methods for a fitted object of class gev. Concerning the summary method, the data are converted to unit exponentially distributed residuals under null hypothesis that GEV fits. Two diagnostics for iid exponential data are offered. The plot method provides two different residual plots for assessing the fitted GEV model. Two diagnostics for iid exponential data are offered.

# Return Level Plot:

gevrlevelPlot calculates and plots the k-block return level and 95% confidence interval based on a GEV model for block maxima, where k is specified by the user. The k-block return level is that level exceeded once every k blocks, on average. The GEV likelihood is reparameterized in terms of the unknown return level and profile likelihood arguments are used to construct a confidence interval.

# Hill Plot:

The function hillPlot investigates the shape parameter and plots the Hill estimate of the tail index of heavy-tailed data, or of an associated quantile estimate. This plot is usually calculated from the alpha perspective. For a generalized Pareto analysis of heavy-tailed data using the gpdFit function, it helps to plot the Hill estimates for xi.

#### Shape Parameter Plot:

The function shaparmPlot investigates the shape parameter and plots for the upper and lower tails the shape parameter as a function of the taildepth. Three approaches are considered, the *Pickands* estimator, the *Hill* estimator, and the *Decker-Einmal-deHaan* estimator.

#### Value

gevSim returns a vector of data points from the simulated series.

gevFit returns an object of class gev describing the fit.

print.summary prints a report of the parameter fit.

#### summary

performs diagnostic analysis. The method provides two different residual plots for assessing the fitted GEV model.

gevrlevelPlot

returns a vector containing the lower 95% bound of the confidence interval, the estimated return level and the upper 95% bound.

hillPlot displays a plot.

#### shaparmPlot

returns a list with one or two entries, depending on the selection of the input variable both.tails. The two entries upper and lower determine the position of the tail. Each of the two variables is again a list with entries pickands, hill, and dehaan. If one of the three methods will be discarded the printout will display zeroes.

#### Note

# GEV Parameter Estimation:

If method "mle" is selected the parameter fitting in gevFit is passed to the internal function gev.mle or gumbel.mle depending on the value of gumbel, FALSE or TRUE. On the other hand, if method "pwm" is selected the parameter fitting in gevFit is passed to the internal function gev.pwm or gumbel.pwm again depending on the value of gumbel, FALSE or TRUE.

# <span id="page-20-0"></span>GevModelling 21

# Author(s)

Alec Stephenson for R's evd and evir package, and Diethelm Wuertz for this R-port.

# References

Coles S. (2001); *Introduction to Statistical Modelling of Extreme Values*, Springer. Embrechts, P., Klueppelberg, C., Mikosch, T. (1997); *Modelling Extremal Events*, Springer.

#### Examples

```
## Load Data:
  library(timeSeries)
  x = as.timeSeries(data(danishClaims))
  colnames(x) <- "Danish"
  head(x)
## hillPlot -
  # Hill plot of heavy-tailed Danish fire insurance data
  par(mfrow = c(1, 1))hillPlot(x, plottype = "xi")
  grid()
```
GevModelling *Generalized Extreme Value Modelling*

# Description

A collection and description functions to estimate the parameters of the GEV distribution. To model the GEV three types of approaches for parameter estimation are provided: Maximum likelihood estimation, probability weighted moment method, and estimation by the MDA approach. MDA includes functions for the Pickands, Einmal-Decker-deHaan, and Hill estimators together with several plot variants.

The GEV modelling functions are:

![](_page_20_Picture_152.jpeg)

```
gevSim(model = list(xi = -0.25, mu = 0, beta = 1), n = 1000, seed = NULL)gumbelSim(model = list(mu = 0, beta = 1), n = 1000, seed = NULL)
gevFit(x, block = 1, type = c("mle", "pwm"), title = NULL, description = NULL, ...)
gumbelFit(x, block = 1, type = c("mle", "pwm"), title = NULL, description = NULL, ...)
## S4 method for signature 'fGEVFIT'
show(object)
## S3 method for class 'fGEVFIT'
plot(x, which = "ask", ...)
```
# Arguments

## S3 method for class 'fGEVFIT'

summary(object, doplot = TRUE, which = "all",  $\dots$ )

![](_page_21_Picture_207.jpeg)

# GevModelling 23

![](_page_22_Picture_210.jpeg)

# Details

# Parameter Estimation:

gevFit and gumbelFit estimate the parameters either by the probability weighted moment method, method="pwm" or by maximum log likelihood estimation method="mle". The summary method produces diagnostic plots for fitted GEV or Gumbel models.

# Methods:

print.gev, plot.gev and summary.gev are print, plot, and summary methods for a fitted object of class gev. Concerning the summary method, the data are converted to unit exponentially distributed residuals under null hypothesis that GEV fits. Two diagnostics for iid exponential data are offered. The plot method provides two different residual plots for assessing the fitted GEV model. Two diagnostics for iid exponential data are offered.

# Return Level Plot:

gevrlevelPlot calculates and plots the k-block return level and 95% confidence interval based on a GEV model for block maxima, where k is specified by the user. The k-block return level is that level exceeded once every k blocks, on average. The GEV likelihood is reparameterized in terms of the unknown return level and profile likelihood arguments are used to construct a confidence interval.

# Hill Plot:

The function hillPlot investigates the shape parameter and plots the Hill estimate of the tail index of heavy-tailed data, or of an associated quantile estimate. This plot is usually calculated from the alpha perspective. For a generalized Pareto analysis of heavy-tailed data using the gpdFit function, it helps to plot the Hill estimates for xi.

#### Shape Parameter Plot:

The function shaparmPlot investigates the shape parameter and plots for the upper and lower tails the shape parameter as a function of the taildepth. Three approaches are considered, the *Pickands* estimator, the *Hill* estimator, and the *Decker-Einmal-deHaan* estimator.

#### Value

gevSim returns a vector of data points from the simulated series.

gevFit returns an object of class gev describing the fit.

print.summary prints a report of the parameter fit.

```
summary
```
performs diagnostic analysis. The method provides two different residual plots for assessing the fitted GEV model.

```
gevrlevelPlot
returns a vector containing the lower 95% bound of the confidence interval, the estimated return
level and the upper 95% bound.
```
hillPlot displays a plot.

#### shaparmPlot

returns a list with one or two entries, depending on the selection of the input variable both.tails. The two entries upper and lower determine the position of the tail. Each of the two variables is again a list with entries pickands, hill, and dehaan. If one of the three methods will be discarded the printout will display zeroes.

#### **Note**

# GEV Parameter Estimation:

If method "mle" is selected the parameter fitting in gevFit is passed to the internal function gev.mle or gumbel.mle depending on the value of gumbel, FALSE or TRUE. On the other hand, if

#### <span id="page-24-0"></span>GevRisk 25

method "pwm" is selected the parameter fitting in gevFit is passed to the internal function gev.pwm or gumbel.pwm again depending on the value of gumbel, FALSE or TRUE.

#### Author(s)

Alec Stephenson for R's evd and evir package, and Diethelm Wuertz for this R-port.

# References

Coles S. (2001); *Introduction to Statistical Modelling of Extreme Values*, Springer.

Embrechts, P., Klueppelberg, C., Mikosch, T. (1997); *Modelling Extremal Events*, Springer.

#### Examples

```
## gevSim -
   # Simulate GEV Data, use default length n=1000
   x = \text{gevSim}(\text{model} = \text{list}(xi = 0.25, \text{mu} = 0, \text{beta} = 1), n = 1000)head(x)
## gumbelSim -
   # Simulate GEV Data, use default length n=1000
   x = gumbelSim(model = list(xi = 0.25, mu = 0, beta = 1))
## gevFit -
   # Fit GEV Data by Probability Weighted Moments:
   fit = gevFit(x, type = "pwm")print(fit)
## summary -
   # Summarize Results:
   par(mfcol = c(2, 2))summary(fit)
```
GevRisk *Generalized Extreme Value Modelling*

# **Description**

A collection and description functions to estimate the parameters of the GEV distribution. To model the GEV three types of approaches for parameter estimation are provided: Maximum likelihood estimation, probability weighted moment method, and estimation by the MDA approach. MDA includes functions for the Pickands, Einmal-Decker-deHaan, and Hill estimators together with several plot variants.

The GEV modelling functions are:

gevrlevelPlot k-block return level with confidence intervals.

#### Usage

```
gevrlevelPlot(object, kBlocks = 20, ci = c(0.90, 0.95, 0.99),
   plottype = c("plot", "add"), labels = TRUE, ...)
```
#### Arguments

![](_page_25_Picture_201.jpeg)

# Details

# Parameter Estimation:

gevFit and gumbelFit estimate the parameters either by the probability weighted moment method, method="pwm" or by maximum log likelihood estimation method="mle". The summary method produces diagnostic plots for fitted GEV or Gumbel models.

# Methods:

print.gev, plot.gev and summary.gev are print, plot, and summary methods for a fitted object of class gev. Concerning the summary method, the data are converted to unit exponentially distributed residuals under null hypothesis that GEV fits. Two diagnostics for iid exponential data are offered. The plot method provides two different residual plots for assessing the fitted GEV model. Two diagnostics for iid exponential data are offered.

# Return Level Plot:

gevrlevelPlot calculates and plots the k-block return level and 95% confidence interval based on a GEV model for block maxima, where k is specified by the user. The k-block return level is that level exceeded once every k blocks, on average. The GEV likelihood is reparameterized in terms of the unknown return level and profile likelihood arguments are used to construct a confidence

#### GevRisk 27

interval.

#### Hill Plot:

The function hillPlot investigates the shape parameter and plots the Hill estimate of the tail index of heavy-tailed data, or of an associated quantile estimate. This plot is usually calculated from the alpha perspective. For a generalized Pareto analysis of heavy-tailed data using the gpdFit function, it helps to plot the Hill estimates for xi.

# Shape Parameter Plot:

The function shaparmPlot investigates the shape parameter and plots for the upper and lower tails the shape parameter as a function of the taildepth. Three approaches are considered, the *Pickands* estimator, the *Hill* estimator, and the *Decker-Einmal-deHaan* estimator.

# Value

gevSim returns a vector of data points from the simulated series.

gevFit returns an object of class gev describing the fit.

print.summary prints a report of the parameter fit.

summary

performs diagnostic analysis. The method provides two different residual plots for assessing the fitted GEV model.

gevrlevelPlot returns a vector containing the lower 95% bound of the confidence interval, the estimated return level and the upper 95% bound.

hillPlot displays a plot.

# shaparmPlot

returns a list with one or two entries, depending on the selection of the input variable both.tails. The two entries upper and lower determine the position of the tail. Each of the two variables is again a list with entries pickands, hill, and dehaan. If one of the three methods will be discarded the printout will display zeroes.

#### Note

#### GEV Parameter Estimation:

If method "mle" is selected the parameter fitting in gevFit is passed to the internal function gev.mle or gumbel.mle depending on the value of gumbel, FALSE or TRUE. On the other hand, if method "pwm" is selected the parameter fitting in gevFit is passed to the internal function gev.pwm or gumbel.pwm again depending on the value of gumbel, FALSE or TRUE.

#### Author(s)

Alec Stephenson for R's evd and evir package, and Diethelm Wuertz for this R-port.

# References

Coles S. (2001); *Introduction to Statistical Modelling of Extreme Values*, Springer. Embrechts, P., Klueppelberg, C., Mikosch, T. (1997); *Modelling Extremal Events*, Springer.

# Examples

```
## Load Data:
  # BMW Stock Data - negative returns
  library(timeSeries)
  x = -as.timeSeries(data(bmwRet))
  colnames(x)<-"BMW"
  head(x)
## gevFit -
   # Fit GEV to monthly Block Maxima:
  fit = gevFit(x, block = "month")print(fit)
## gevrlevelPlot -
   # Return Level Plot:
  gevrlevelPlot(fit)
```
GpdDistribution *Generalized Pareto Distribution*

# Description

A collection and description of functions to compute the generalized Pareto distribution. The functions compute density, distribution function, quantile function and generate random deviates for the GPD. In addition functions to compute the true moments and to display the distribution and random variates changing parameters interactively are available.

The GPD distribution functions are:

![](_page_27_Picture_189.jpeg)

<span id="page-27-0"></span>

# GpdDistribution 29

![](_page_28_Picture_224.jpeg)

# Usage

```
dgpd(x, xi = 1, mu = 0, beta = 1, log = FALSE)
pgpd(q, xi = 1, mu = 0, beta = 1, lower.tail = TRUE)qgpd(p, xi = 1, mu = 0, beta = 1, lower.tail = TRUE)rgpd(n, xi = 1, mu = 0, beta = 1)
```

```
gpd</u>Moments(xi = 1, mu = 0, beta = 1)gpdSlider(method = c("dist", "rvs"))
```
# Arguments

![](_page_28_Picture_225.jpeg)

# Value

All values are numeric vectors:

d\* returns the density,

p\* returns the probability,

q\* returns the quantiles, and

r\* generates random deviates.

#### Author(s)

Alec Stephenson for the functions from R's evd package, Alec Stephenson for the functions from R's evir package, Alexander McNeil for the EVIS functions underlying the evir package, Diethelm Wuertz for this R-port.

### References

Embrechts, P., Klueppelberg, C., Mikosch, T. (1997); *Modelling Extremal Events*, Springer.

# Examples

```
## rgpd
  par(mfrow = c(2, 2), cex = 0.7)r = rgpd(n = 1000, xi = 1/4)
  plot(r, type = "l", col = "steelblue", main = "GPD Series")
  grid()
## dgpd -
  # Plot empirical density and compare with true density:
  # Omit values greater than 500 from plot
  hist(r, n = 50, probability = TRUE, xlab = "r",
    col = "steelblue", border = "white",xlim = c(-1, 5), ylim = c(0, 1.1), main = "Density")box()
  x = seq(-5, 5, by = 0.01)lines(x, dgpd(x, xi = 1/4), col = "orange")
## pgpd -
  # Plot df and compare with true df:
  plot(sort(r), (1:length(r)/length(r)),
    xlim = c(-3, 6), ylim = c(0, 1.1), pch = 19,cex = 0.5, ylab = "p", xlab = "q", main = "Probability")
  grid()
  q = seq(-5, 5, by = 0.1)lines(q, pgpd(q, xi = 1/4), col = "steelblue")
## qgpd -
  # Compute quantiles, a test:
  qgpd(pgpd(seq(-1, 5, 0.25), xi = 1/4), xi = 1/4)
```
GpdModelling *GPD Distributions for Extreme Value Theory*

#### **Description**

A collection and description to functions to fit and to simulate processes that are generated from the generalized Pareto distribution. Two approaches for parameter estimation are provided: Maximum likelihood estimation and the probability weighted moment method.

The GPD modelling functions are:

![](_page_29_Picture_173.jpeg)

<span id="page-29-0"></span>

# GpdModelling 31

# Usage

```
gpdSim(model = list(xi = 0.25, mu = 0, beta = 1), n = 1000,seed = NULL)
gpdfit(x, u = quantile(x, 0.95), type = c("mle", "pwm"), information =c("observed", "expected"), title = NULL, description = NULL, ...)
## S4 method for signature 'fGPDFIT'
show(object)
## S3 method for class 'fGPDFIT'
plot(x, which = "ask", ...)## S3 method for class 'fGPDFIT'
summary(object, doplot = TRUE, which = "all", \dots)
```
# Arguments

![](_page_30_Picture_243.jpeg)

![](_page_31_Picture_191.jpeg)

#### Details

# Generalized Pareto Distribution:

Compute density, distribution function, quantile function and generates random variates for the Generalized Pareto Distribution.

#### Simulation:

gpdSim simulates data from a Generalized Pareto distribution.

# Parameter Estimation:

gpdFit fits the model parameters either by the probability weighted moment method or the maxim log likelihood method. The function returns an object of class "gpd" representing the fit of a generalized Pareto model to excesses over a high threshold. The fitting functions use the probability weighted moment method, if method method="pwm" was selected, and the the general purpose optimization function optim when the maximum likelihood estimation, method="mle" or method="ml" is chosen.

#### Methods:

print.gpd, plot.gpd and summary.gpd are print, plot, and summary methods for a fitted object of class gpdFit. The plot method provides four different plots for assessing fitted GPD model.

#### gpd\* Functions:

gpdqPlot calculates quantile estimates and confidence intervals for high quantiles above the threshold in a GPD analysis, and adds a graphical representation to an existing plot. The GPD approximation in the tail is used to estimate quantile. The "wald" method uses the observed Fisher information matrix to calculate confidence interval. The "likelihood" method reparametrizes the likelihood in terms of the unknown quantile and uses profile likelihood arguments to construct a confidence interval.

gpdquantPlot creates a plot showing how the estimate of a high quantile in the tail of a dataset based on the GPD approximation varies with threshold or number of extremes. For every model gpdFit is called. Evaluation may be slow. Confidence intervals by the Wald method may be fastest.

#### GpdModelling 33

gpdriskmeasures makes a rapid calculation of point estimates of prescribed quantiles and expected shortfalls using the output of the function gpdFit. This function simply calculates point estimates and (at present) makes no attempt to calculate confidence intervals for the risk measures. If confidence levels are required use gpdqPlot and gpdsfallPlot which interact with graphs of the tail of a loss distribution and are much slower.

gpdsfallPlot calculates expected shortfall estimates, in other words tail conditional expectation and confidence intervals for high quantiles above the threshold in a GPD analysis. A graphical representation to an existing plot is added. Expected shortfall is the expected size of the loss, given that a particular quantile of the loss distribution is exceeded. The GPD approximation in the tail is used to estimate expected shortfall. The likelihood is reparametrized in terms of the unknown expected shortfall and profile likelihood arguments are used to construct a confidence interval.

gpdshapePlot creates a plot showing how the estimate of shape varies with threshold or number of extremes. For every model gpdFit is called. Evaluation may be slow.

gpdtailPlot produces a plot of the tail of the underlying distribution of the data.

# Value

#### gpdSim

returns a vector of datapoints from the simulated series.

#### gpdFit

returns an object of class "gpd" describing the fit including parameter estimates and standard errors.

gpdQuantPlot returns invisible a table of results.

gpdShapePlot returns invisible a table of results.

gpdTailPlot

returns invisible a list object containing details of the plot is returned invisibly. This object should be used as the first argument of gpdqPlot or gpdsfallPlot to add quantile estimates or expected shortfall estimates to the plot.

# Author(s)

Alec Stephenson for the functions from R's evd package, Alec Stephenson for the functions from R's evir package, Alexander McNeil for the EVIS functions underlying the evir package, Diethelm Wuertz for this R-port.

### References

Embrechts, P., Klueppelberg, C., Mikosch, T. (1997); *Modelling Extremal Events*, Springer.

Hosking J.R.M., Wallis J.R., (1987); *Parameter and quantile estimation for the generalized Pareto distribution*, Technometrics 29, 339–349.

#### Examples

```
## gpdSim -
   x = \text{gpdSim}(\text{model} = \text{list}(x_i = 0.25, \text{mu} = 0, \text{beta} = 1), n = 1000)## gpdFit -
   par(mfrow = c(2, 2), cex = 0.7)fit = gpdfit(x, u = min(x), type = "pwm")print(fit)
   summary(fit)
```
gpdRisk *GPD Distributions for Extreme Value Theory*

#### Description

A collection and description to functions to compute tail risk under the GPD approach.

The GPD modelling functions are:

![](_page_33_Picture_165.jpeg)

# Usage

```
\text{gpdQPlot}(x, p = 0.99, \text{ ci} = 0.95, \text{ type} = c("likelihood", "wald"),like.num = 50)
\text{gpdQuantPlot}(x, p = 0.99, ci = 0.95, models = 30, start = 15, end = 500,doplot = TRUE, plottype = c("normal", "reverse"), labels = TRUE,
    ...)
gpdSfallPlot(x, p = 0.99, ci = 0.95, like.num = 50)
gpdShapePlot(x, ci = 0.95, models = 30, start = 15, end = 500,doplot = TRUE, plottype = c("normal", "reverse"), labels = TRUE,
    ...)
gpdTailPlot(object, plottype = c("xy", "x", "y", ""), doplot = TRUE,
    extend = 1.5, labels = TRUE, \ldots)
gpdRiskMeasures(object, prob = c(0.99, 0.995, 0.999, 0.9995, 0.9999))
tailPlot(object, p = 0.99, ci = 0.95, nLLH = 25, extend = 1.5, grid =
   TRUE, labels = TRUE, ...)
```
<span id="page-33-0"></span>

#### gpdRisk 35

```
tailSlider(x)
tailRisk(object, prob = c(0.99, 0.995, 0.999, 0.9995, 0.9999), ...)
```
# Arguments

![](_page_34_Picture_200.jpeg)

#### Details

#### Generalized Pareto Distribution:

Compute density, distribution function, quantile function and generates random variates for the Generalized Pareto Distribution.

# Simulation:

gpdSim simulates data from a Generalized Pareto distribution.

#### Parameter Estimation:

gpdFit fits the model parameters either by the probability weighted moment method or the maxim log likelihood method. The function returns an object of class "gpd" representing the fit of a generalized Pareto model to excesses over a high threshold. The fitting functions use the probability weighted moment method, if method method="pwm" was selected, and the the general purpose optimization function optim when the maximum likelihood estimation, method="mle" or method="ml" is chosen.

#### Methods:

print.gpd, plot.gpd and summary.gpd are print, plot, and summary methods for a fitted object of class gpdFit. The plot method provides four different plots for assessing fitted GPD model.

#### gpd\* Functions:

gpdqPlot calculates quantile estimates and confidence intervals for high quantiles above the threshold in a GPD analysis, and adds a graphical representation to an existing plot. The GPD approximation in the tail is used to estimate quantile. The "wald" method uses the observed Fisher information matrix to calculate confidence interval. The "likelihood" method reparametrizes the likelihood in terms of the unknown quantile and uses profile likelihood arguments to construct a confidence interval.

gpdquantPlot creates a plot showing how the estimate of a high quantile in the tail of a dataset based on the GPD approximation varies with threshold or number of extremes. For every model gpdFit is called. Evaluation may be slow. Confidence intervals by the Wald method may be fastest.

gpdriskmeasures makes a rapid calculation of point estimates of prescribed quantiles and expected shortfalls using the output of the function gpdFit. This function simply calculates point estimates and (at present) makes no attempt to calculate confidence intervals for the risk measures. If confidence levels are required use gpdqPlot and gpdsfallPlot which interact with graphs of the tail of a loss distribution and are much slower.

gpdsfallPlot calculates expected shortfall estimates, in other words tail conditional expectation and confidence intervals for high quantiles above the threshold in a GPD analysis. A graphicalx representation to an existing plot is added. Expected shortfall is the expected size of the loss, given that a particular quantile of the loss distribution is exceeded. The GPD approximation in the tail

#### gpdRisk 37

is used to estimate expected shortfall. The likelihood is reparametrized in terms of the unknown expected shortfall and profile likelihood arguments are used to construct a confidence interval.

gpdshapePlot creates a plot showing how the estimate of shape varies with threshold or number of extremes. For every model gpdFit is called. Evaluation may be slow.

gpdtailPlot produces a plot of the tail of the underlying distribution of the data.

#### Value

gpdSim returns a vector of datapoints from the simulated series.

gpdFit

returns an object of class "gpd" describing the fit including parameter estimates and standard errors.

gpdQuantPlot returns invisible a table of results.

gpdShapePlot returns invisible a table of results.

#### gpdTailPlot

returns invisible a list object containing details of the plot is returned invisibly. This object should be used as the first argument of gpdqPlot or gpdsfallPlot to add quantile estimates or expected shortfall estimates to the plot.

#### Author(s)

Alec Stephenson for the functions from R's evd package, Alec Stephenson for the functions from R's evir package, Alexander McNeil for the EVIS functions underlying the evir package, Diethelm Wuertz for this R-port.

#### References

Embrechts, P., Klueppelberg, C., Mikosch, T. (1997); *Modelling Extremal Events*, Springer.

Hosking J.R.M., Wallis J.R., (1987); *Parameter and quantile estimation for the generalized Pareto distribution*, Technometrics 29, 339–349.

# Examples

```
## Load Data:
  library(timeSeries)
  danish = as.timeSeries(data(danishClaims))
## Tail Plot:
  x = as.timeSeries(data(danishClaims))
  fit = gpdfit(x, u = 10)tailPlot(fit)
## Try Tail Slider:
```

```
# tailSlider(x)
```

```
## Tail Risk:
   tailRisk(fit)
```
TimeSeriesData *Time Series Data Sets*

#### Description

Data sets used in the examples of the fExtremes packages.

#### Usage

bmwRet danishClaims

#### Format

bmwRet. A data frame with 6146 observations on 2 variables. The first column contains dates (Tuesday 2nd January 1973 until Tuesday 23rd July 1996) and the second column contains the respective value of daily log returns on the BMW share price made on each of those dates. These data are an irregular time series because there is no trading at weekends.

danishClaims. A data frame with 2167 observations on 2 variables. The first column contains dates and the second column contains the respective value of a fire insurance claim in Denmark made on each of those dates. These data are an irregular time series.

# Examples

head(bmwRet) head(danishClaims)

ValueAtRisk *Value-at-Risk*

#### Description

A collection and description of functions to compute Value-at-Risk and conditional Value-at-Risk

The functions are:

VaR Computes Value-at-Risk, CVaR Computes conditional Value-at-Risk.

<span id="page-37-0"></span>

# ValueAtRisk 39

# Usage

```
VaR(x, alpha = 0.05, type = "sample", tail = c("lower", "upper"))CVaR(x, alpha = 0.05, type = "sample", tail = c("lower", "upper"))
```
# Arguments

![](_page_38_Picture_99.jpeg)

# Value

VaR CVaR

returns a numeric vector or value with the (conditional) value-at-risk for each time series column.

# Author(s)

Diethelm Wuertz for this R-port.

# See Also

hillPlot, gevFit.

# <span id="page-39-0"></span>**Index**

∗ distribution GpdDistribution, [28](#page-27-0) GpdModelling, [30](#page-29-0) gpdRisk, [34](#page-33-0) ∗ hplot ExtremeIndex, [9](#page-8-0) ExtremesData, [11](#page-10-0) ∗ models GevDistribution, [15](#page-14-0) GevMdaEstimation, [17](#page-16-0) GevModelling, [21](#page-20-0) GevRisk, [25](#page-24-0) ValueAtRisk, [38](#page-37-0) ∗ package fExtremes-package, [2](#page-1-0) ∗ programming DataPreprocessing, [6](#page-5-0)

as.POSIXct, *[7](#page-6-0)*

blockMaxima *(*DataPreprocessing*)*, [6](#page-5-0) blockTheta *(*ExtremeIndex*)*, [9](#page-8-0) bmwRet *(*TimeSeriesData*)*, [38](#page-37-0)

clusterTheta *(*ExtremeIndex*)*, [9](#page-8-0) CVaR *(*ValueAtRisk*)*, [38](#page-37-0)

danishClaims *(*TimeSeriesData*)*, [38](#page-37-0) DataPreprocessing, [6](#page-5-0) deCluster *(*DataPreprocessing*)*, [6](#page-5-0) dgev *(*GevDistribution*)*, [15](#page-14-0) dgpd *(*GpdDistribution*)*, [28](#page-27-0)

```
emdPlot (ExtremesData), 11
exindexesPlot (ExtremeIndex), 9
exindexPlot (ExtremeIndex), 9
ExtremeIndex, 9
ExtremesData, 11
```
ferrosegersTheta *(*ExtremeIndex*)*, [9](#page-8-0) fExtremes *(*fExtremes-package*)*, [2](#page-1-0)

fExtremes-package, [2](#page-1-0) fGEVFIT *(*GevModelling*)*, [21](#page-20-0) fGEVFIT-class *(*GevModelling*)*, [21](#page-20-0) fGPDFIT *(*GpdModelling*)*, [30](#page-29-0) fGPDFIT-class *(*GpdModelling*)*, [30](#page-29-0) findThreshold *(*DataPreprocessing*)*, [6](#page-5-0) fTHETA *(*ExtremeIndex*)*, [9](#page-8-0) fTHETA-class *(*ExtremeIndex*)*, [9](#page-8-0)

GevDistribution, [15](#page-14-0) gevFit *(*GevModelling*)*, [21](#page-20-0) GevMdaEstimation, [17](#page-16-0) GevModelling, [21](#page-20-0) gevMoments *(*GevDistribution*)*, [15](#page-14-0) GevRisk, [25](#page-24-0) gevrlevelPlot *(*GevRisk*)*, [25](#page-24-0) gevSim *(*GevModelling*)*, [21](#page-20-0) gevSlider *(*GevDistribution*)*, [15](#page-14-0) ghMeanExcessFit *(*ExtremesData*)*, [11](#page-10-0) ghtMeanExcessFit *(*ExtremesData*)*, [11](#page-10-0) GpdDistribution, [28](#page-27-0) gpdFit *(*GpdModelling*)*, [30](#page-29-0) GpdModelling, [30](#page-29-0) gpdMoments *(*GpdDistribution*)*, [28](#page-27-0) gpdQPlot *(*gpdRisk*)*, [34](#page-33-0) gpdQuantPlot *(*gpdRisk*)*, [34](#page-33-0) gpdRisk, [34](#page-33-0) gpdRiskMeasures *(*gpdRisk*)*, [34](#page-33-0) gpdSfallPlot *(*gpdRisk*)*, [34](#page-33-0) gpdShapePlot *(*gpdRisk*)*, [34](#page-33-0) gpdSim *(*GpdModelling*)*, [30](#page-29-0) gpdSlider *(*GpdDistribution*)*, [28](#page-27-0) gpdTailPlot *(*gpdRisk*)*, [34](#page-33-0) gumbelFit *(*GevModelling*)*, [21](#page-20-0) gumbelSim *(*GevModelling*)*, [21](#page-20-0)

```
hillPlot (GevMdaEstimation), 17
hypMeanExcessFit (ExtremesData), 11
```

```
lilPlot (ExtremesData), 11
```
#### INDEX  $41$

mePlot *(*ExtremesData *)* , [11](#page-10-0) mrlPlot *(*ExtremesData *)* , [11](#page-10-0) msratioPlot *(*ExtremesData *)* , [11](#page-10-0) mxfPlot *(*ExtremesData *)* , [11](#page-10-0) nigMeanExcessFit *(*ExtremesData *)* , [11](#page-10-0) normMeanExcessFit *(*ExtremesData *)* , [11](#page-10-0) pgev *(*GevDistribution *)* , [15](#page-14-0) pgpd *(*GpdDistribution *)* , [28](#page-27-0) plot.fGEVFIT *(*GevModelling *)* , [21](#page-20-0) plot.fGPDFIT *(*GpdModelling *)* , [30](#page-29-0) pointProcess *(*DataPreprocessing *)* , [6](#page-5-0) qgev *(*GevDistribution *)* , [15](#page-14-0) qgpd *(*GpdDistribution *)* , [28](#page-27-0) qqparetoPlot *(*ExtremesData *)* , [11](#page-10-0) recordsPlot *(*ExtremesData *)* , [11](#page-10-0) rgev *(*GevDistribution *)* , [15](#page-14-0) rgpd *(*GpdDistribution *)* , [28](#page-27-0) runTheta *(*ExtremeIndex *)* , [9](#page-8-0) shaparmDEHaan *(*GevMdaEstimation *)* , [17](#page-16-0) shaparmHill *(*GevMdaEstimation *)* , [17](#page-16-0) shaparmPickands *(*GevMdaEstimation *)* , [17](#page-16-0) shaparmPlot *(*GevMdaEstimation *)* , [17](#page-16-0) show,fGEVFIT-method *(*GevModelling *)* , [21](#page-20-0) show,fGPDFIT-method *(*GpdModelling *)* , [30](#page-29-0) show,fTHETA-method *(*ExtremeIndex *)* , [9](#page-8-0) sllnPlot *(*ExtremesData *)* , [11](#page-10-0) ssrecordsPlot *(*ExtremesData *)* , [11](#page-10-0) summary.fGEVFIT *(*GevModelling *)* , [21](#page-20-0) summary.fGPDFIT *(*GpdModelling *)* , [30](#page-29-0) tailPlot *(*gpdRisk *)* , [34](#page-33-0)

```
tailRisk
(gpdRisk
)
, 34
tailSlider
(gpdRisk
)
, 34
thetaSim
(ExtremeIndex
)
,
9
TimeSeriesData
, 38
```
ValueAtRisk, [38](#page-37-0) VaR *(*ValueAtRisk *)* , [38](#page-37-0)

xacfPlot *(*ExtremesData *)* , [11](#page-10-0)